## **Peticiones**

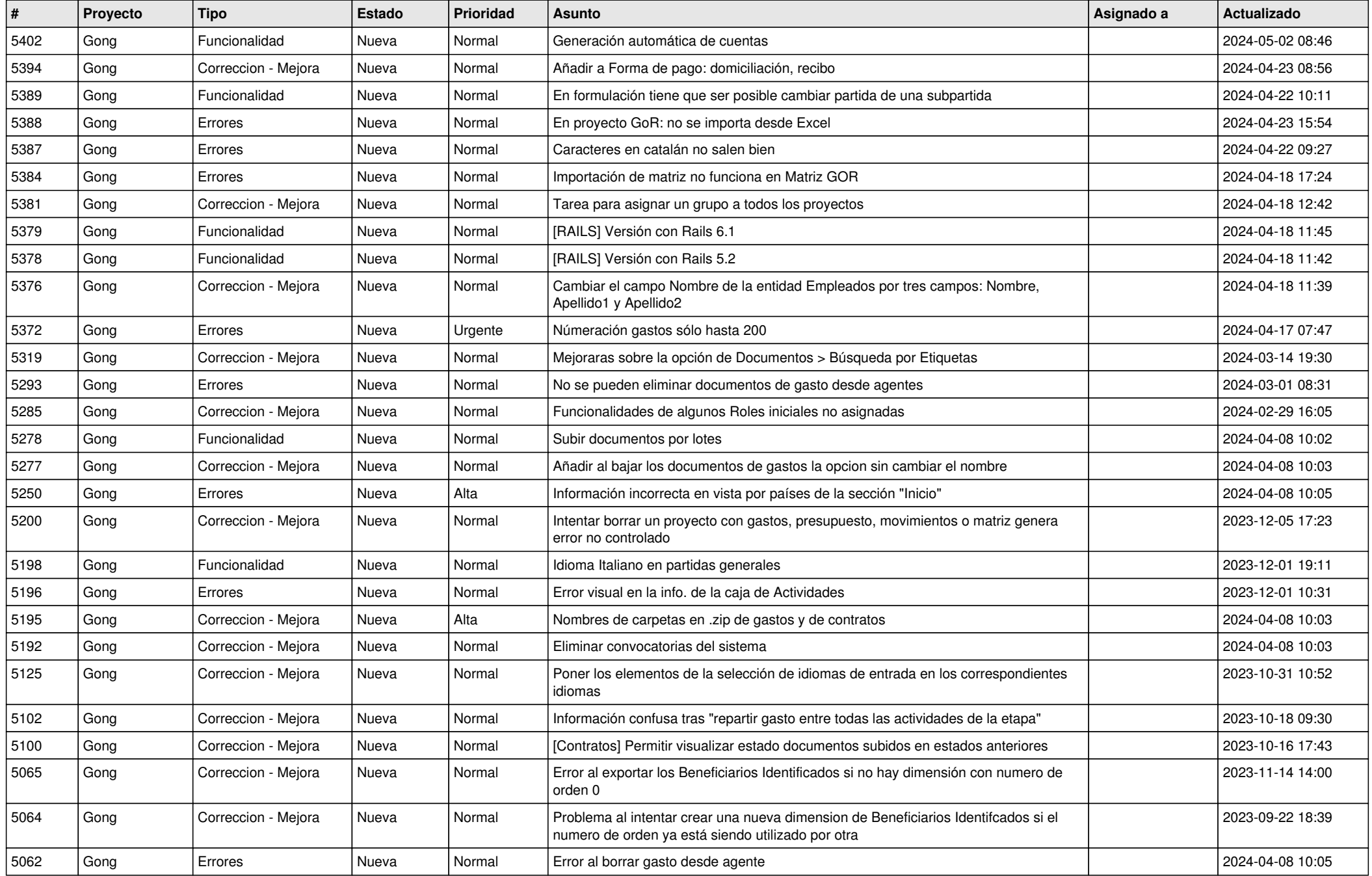

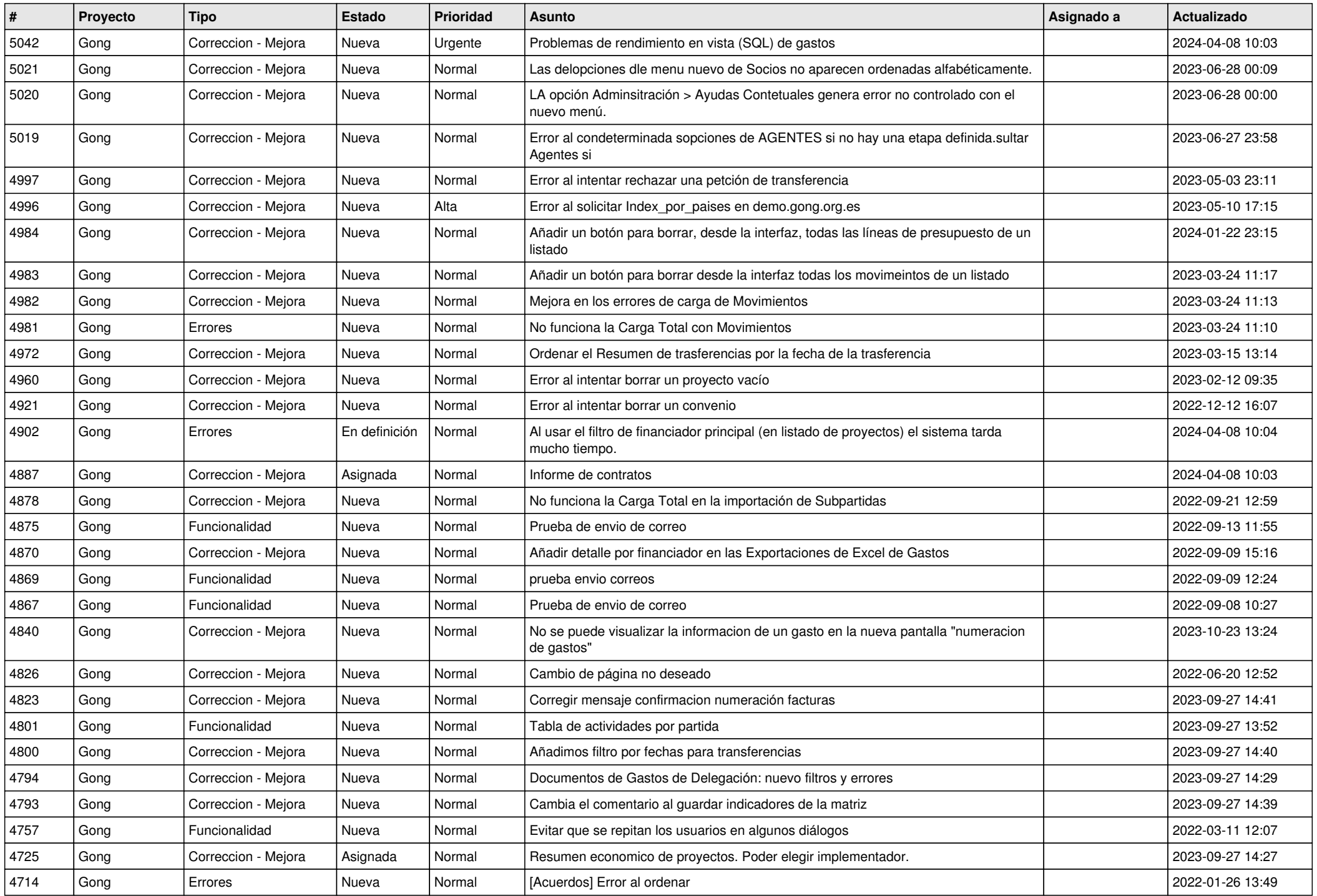

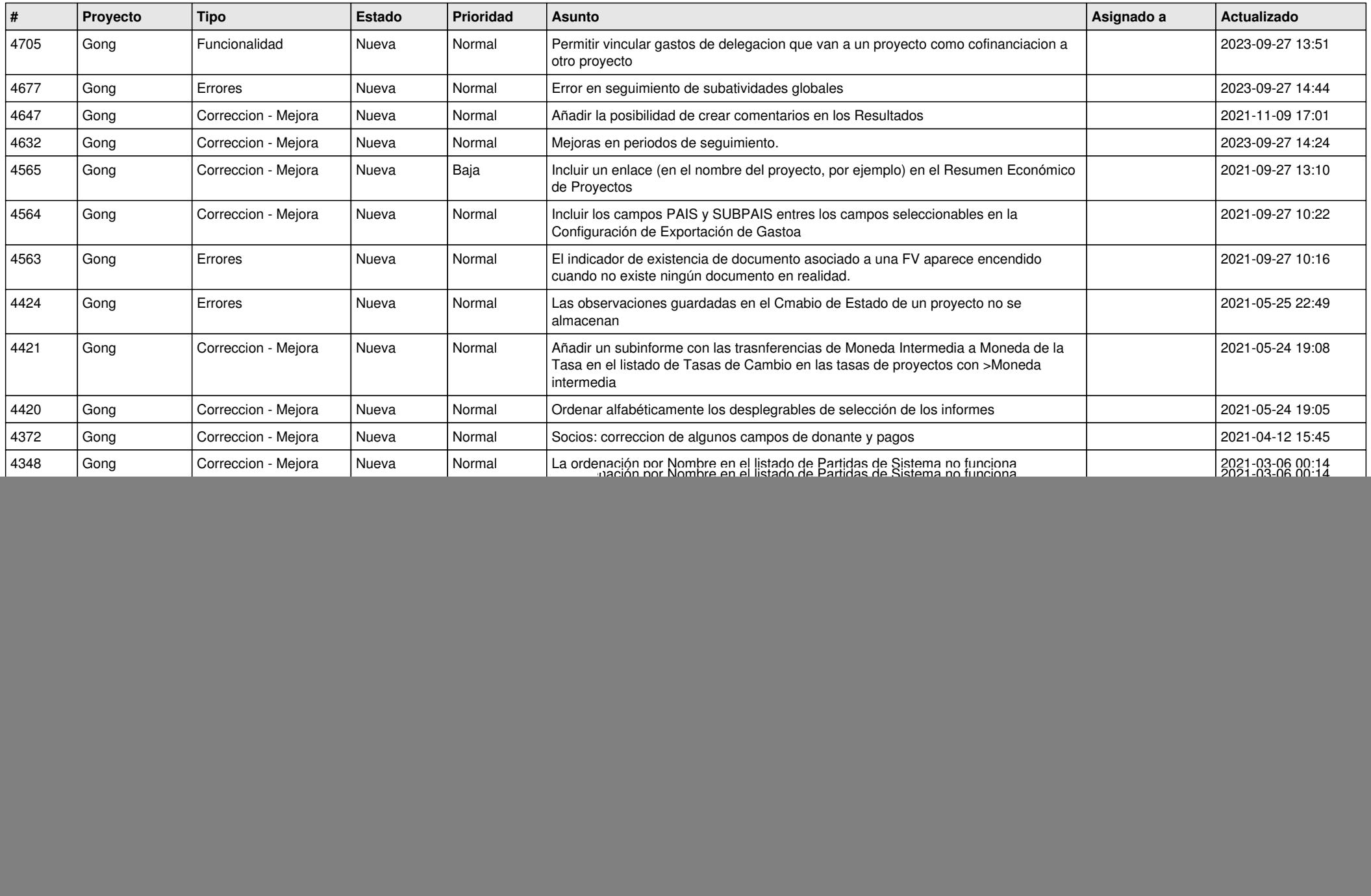

![](_page_3_Picture_471.jpeg)

![](_page_4_Picture_478.jpeg)

![](_page_5_Picture_476.jpeg)

![](_page_6_Picture_532.jpeg)

![](_page_7_Picture_528.jpeg)

![](_page_8_Picture_532.jpeg)

![](_page_9_Picture_541.jpeg)

![](_page_10_Picture_541.jpeg)

![](_page_11_Picture_189.jpeg)